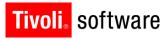

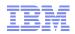

# Maximo Archiving and ITM for Maximo Solution Health

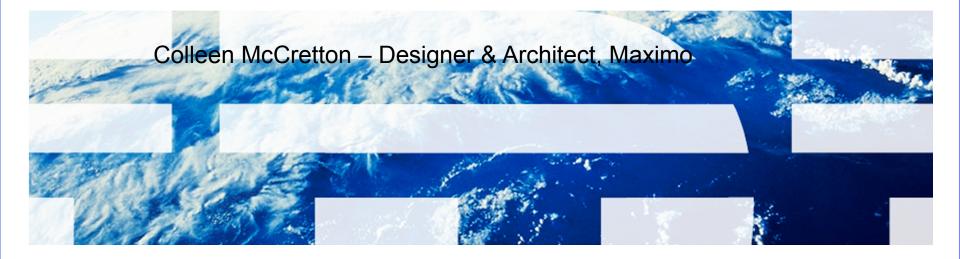

© 2011 IBM Corp.

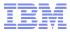

### **Session Overview**

- Archive Business Need
  - Technology Overview
  - Demo
- Monitoring business need
  - Overview of Maximo/ITM integration
  - Agent Overview
  - System requirements
  - Agent Usage Scenarios
  - Setup and Configuration
- Questions?

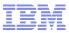

### **Customer Pain Point**

Tivoli. software

- Production database growth
  - Example, 65000 work orders per month (supply chain development partner); 1 million+ work orders in a year
- Maximo impact:
  - Performance degradation in production
  - Costly hardware upgrades
  - Costly, long running upgrade process
- Customer need:
  - Archive historical data
  - Preserve application performance in production
  - Smoother, faster upgrade to newer product release

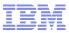

# Archiving needs

Tivoli. software

- Customer feedback, Maximo Advisory Council round tables
- Offline storage of application data
  - Data that is currently historical and does not change
  - Data usually deleted from source tables
- Application data context should be preserved
  - Complete business object data
- Application data should remain available for reporting/auditing
  - Offline storage should behave as data source
- Benefit
  - Production environment runs optimally
  - Faster upgrades
  - Hardware costs reduced

#### Tivoli. software

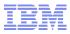

### IBM Optim<sup>™</sup>

- Selected Optim to enable Maximo archiving
  - IBM acquired Princeton Softech in 2007
  - Part of Information Management brand
  - Optim is key data growth solution from Princeton Softech
    - Best of Breed: Competitors include Applimation, HP-OuterBay, Solix, Compuware
  - Optim offers archiving solutions for packaged applications
    - Oracle E-Business
    - PeopleSoft
    - Siebel
    - JD Edwards
  - Current IBM Optim release 7.x
    - Mature product line

#### Tivoli, software

IBM

### **Optim Data Growth Solution: Archiving**

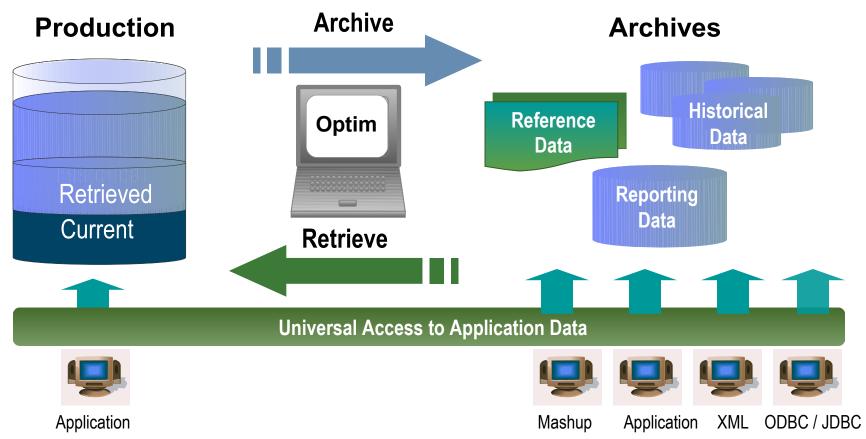

- Complete Business Object provides historical reference snapshot of business activity
- Storage device independence reduces storage costs
- Immutable file format enables data retention compliance

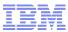

### **Enterprise Environments**

#### **IBM Integrated Data Management**

Database Design, Development & Administration, Data Growth, Data Privacy, Test Data Management, Application Upgrades & Retirements, Data Retention & E-Discovery

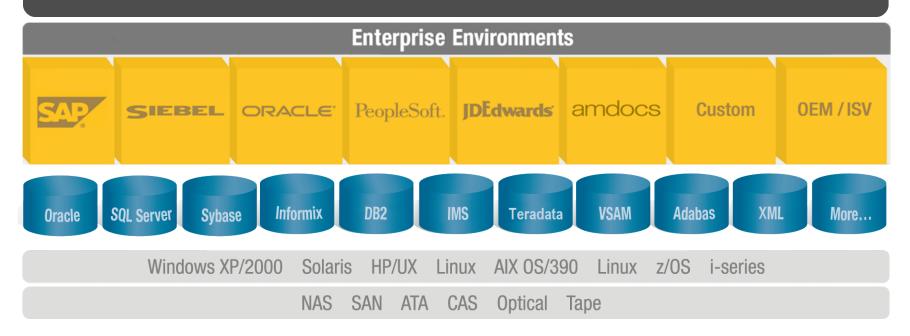

#### Tivoli, software

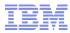

#### Archive the Right Set of Data Referential Integrity – the Complete Business Object

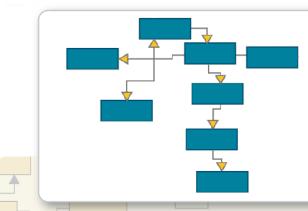

- Represents application data record payment, invoice, customer
  - Referentially-intact subset of data across related tables and applications; includes metadata
- Provides "historical reference snapshot" of business activity

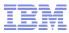

### Extract, Store and Restore

- Extract: Identify and extract business objects across multiple related applications, databases and platforms
- Store: Store immutable business objects independent of infrastructure – any hardware device or platform
- Restore: Restore business objects to any other database or application for reporting or native application access. Choose precisely which items to restore – a single transaction record, a year's worth of data, or any other range or parameter you specify.

Tivoli, software

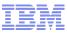

# Extract, Store and Restore Store in Any Environment

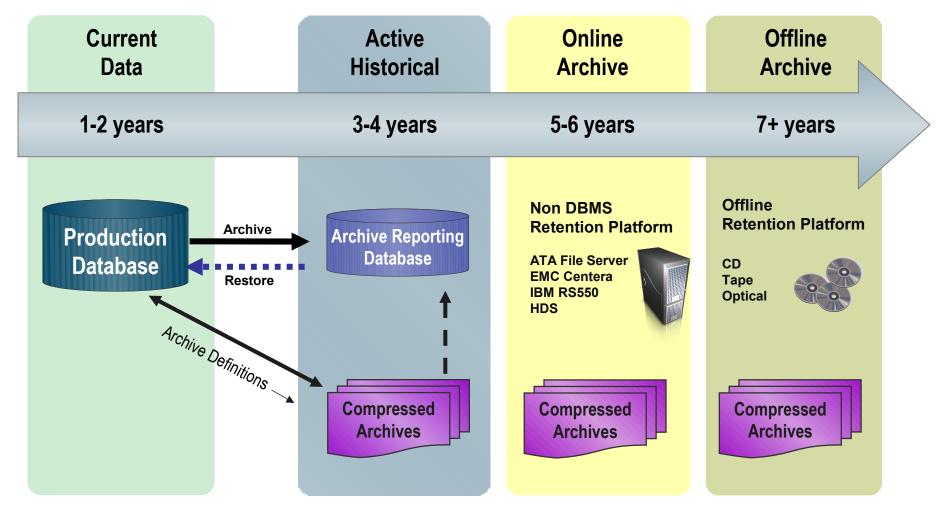

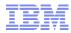

### **Universal Access**

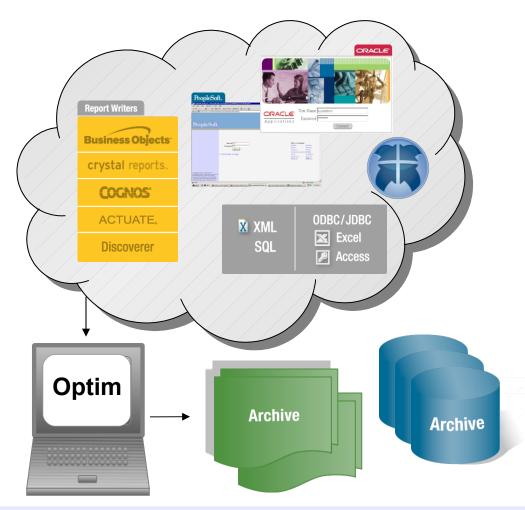

- Native application access
  - Familiar screens and processes
- Application independent access
  - Industry standard methods: SQL, ODBC/JDBC, XML
  - IBM Mashups
  - Portals
  - Report writers: Crystal Reports, Cognos, Business Objects, Discoverer, Actuate
  - Desktop formats: Excel, CSV, MS Access
  - Database formats

#### Access Any Record, Anytime, Anywhere!

#### Tivoli。 software

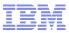

### **Optim for Maximo**

- Enabling Maximo archiving capability with Optim
- Out of the box archive access definitions (policies)
  - Policies can be changed to fit requirement
  - New policies can be created
  - Configuration no coding
- Versions
  - 6.2.x
  - 7.1.x
  - 7.5 (leverages the integration framework to extend policies)
- Targeting high-growth applications:
  - Work Orders
  - Workflow Transactions
  - POs
  - PRs
  - Invoices
  - Assets
  - SR Tickets (7.x EAM only)
- No Maximo code Adapter is for Optim to connect to a Maximo database
- Connects directly to the database is not aware of Maximo business objects

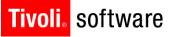

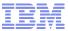

### **Typical Customer Data**

Maximo Standard Access Definitions

Custom Tables and Industry Solutions

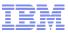

### **Archive Implementation**

- Import Archive Definitions into Optim
- Copy definitions to make customizations
  - Modify selection criteria
  - Add tables to access definitions
  - Add relationships
- Schedule archive process
- Update restore process to restore archive files created

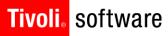

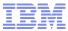

## **Demonstration**

#### Tivoli. software

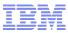

### **Access Definition**

|     |                                        |                  |       | Table Specifications                                                               |
|-----|----------------------------------------|------------------|-------|------------------------------------------------------------------------------------|
|     |                                        |                  |       |                                                                                    |
| Tab | oles Relationships Variables Point and | Shoot Group      | -     | <u>Eile Edit Options Tools H</u> elp                                               |
| _   | efault Qualifier:                      |                  |       | 🤈 🍃 🖻 🂼 🗙 📖                                                                        |
| C   | OPTIMDBALIAS.MAX7113B15                | ✓                |       |                                                                                    |
| _   | art Table:                             | (Grouping        | ) no  | <u>T</u> able:                                                                     |
| W   | WORKORDER                              |                  | _     | WORKORDER                                                                          |
|     |                                        | Ti               | able  |                                                                                    |
|     | Table∕View Type                        | DBMS Speci       | ficat | Columns Selection Criteria SQL Sort Archive Actions Archive Index File Attachments |
|     | 1 WORKORDER Table                      | Oracle           |       |                                                                                    |
|     | 2 WPLABOR Table                        | Oracle           |       | Correlation <u>N</u> ame: <u>V</u> ariable Delimiter:                              |
|     | 3 VVPITEM Table                        | Oracle<br>Oracle | _     | : 🗸                                                                                |
| H   |                                        | Oracle           | _     |                                                                                    |
|     | •                                      |                  |       | SELECT FROM WORKORDER WHERE                                                        |
|     |                                        |                  |       | STATUS = 'CLOSE' and STATUSDATE > to_date('2008/09/24','yyyy/mm/dd')               |
|     |                                        |                  |       | $STATOS = CLOSE and STATOSDATE > to_date(2000)09/24, yyyyhiini)dd)$                |
|     |                                        |                  |       |                                                                                    |
|     |                                        |                  |       |                                                                                    |
|     |                                        |                  |       |                                                                                    |
|     |                                        |                  |       | Columns: Operators Operators:                                                      |
|     |                                        |                  | _     | WONUM A S AND                                                                      |
|     |                                        |                  | _     | PARENT <= OR                                                                       |
|     |                                        |                  |       | STATUS 💌 = 💌 IN                                                                    |
|     |                                        |                  |       |                                                                                    |
| ady |                                        |                  |       |                                                                                    |
|     |                                        |                  |       |                                                                                    |
|     |                                        |                  |       |                                                                                    |
|     |                                        |                  |       |                                                                                    |

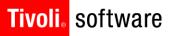

# Archive-Purge

| e Options <u>H</u> elp                                                                                                    |                                                                                                    |  |
|----------------------------------------------------------------------------------------------------|----------------------------------------------------------------------------------------------------|--|
|                                                                                                    | Archive Process Report                                                                                                    |  |
| Request Name<br>Server Name<br>Archive File<br>Access Definition<br>Storage Profile<br>File Access Definition<br>File Attachments<br>Client User ID<br>Server User ID<br>Time Started<br>Time Finished<br>Elapsed Time<br>Process Status<br>Backup Created for Archive File<br>Archive Process Warnings: | OPTIM614.ARCHWOTEST1<br>(Local)<br>C:\optiminstall\RT\BIN\scenario12.AF<br>LOCAL<br>(None)<br>(None)<br>Skipped<br>MEAAdmin<br>MEAAdmin<br>107/2008 10:20:40<br>10/7/2008 10:20:46<br>00:00:06<br>no errors, 2 warnings<br>No |  |
| Relationship 'OPTIMDBALIAS.<br>and will be used.<br>Relationship 'OPTIMDBALIAS.<br>be used.<br>Process Summary:                                                                                                    | /AX7113B15.INVRESERVE.INVRESERVE' is in NEW status                                                                                                    |  |
| Tables Processed<br>Rows Archived<br>Rows with Errors<br>First Pass Table Rows                                                                                                    | 4<br>42<br>0<br>25                                                                                                    |  |
| Object Details:<br>Tables<br>Primary Keys<br>Relationships<br>Indexes<br>Aliases/Synonyms<br>Functions<br>Packages<br>Procedures<br>Sequences<br>Triggers<br>Views<br>Defaults<br>Rules<br>UDTs<br>Assemblies<br>Partition Functions<br>Partition Schemes                                                | 4<br>4<br>3<br>38<br>Not Selected<br>Not Selected<br>0<br>Not Selected<br>0<br>0<br>0<br>Not Selected<br>0<br>0<br>0<br>0<br>0<br>0<br>0<br>0<br>0<br>0<br>0<br>0<br>0                                                        |  |
| 6 0 OPT                                                                                                    | Name<br>I/DBALIAS. MAX7113B15. WORKORDER<br>I/DBALIAS. MAX7113B15. WPLABOR<br>I/DBALIAS. MAX7113B15. WPLABOR                                                                                                    |  |

#### **Tivoli**, software

### Restore

| ile Edit Tools Options Help                                                                                                    | quest                                                                                                    |
|----------------------------------------------------------------------------------------------------|----------------------------------------------------------------------------------------------------|
| ·                                                                                                    | © Restore Process Report                                                                                                    |
|                                                                                                    | Eile Options Help                                                                                                    |
| Description:       Automatically Generate Subset E         Restore Request for WO into ARCHMAX db       Compress Subset Extract Files         Global Selection Criteria Defined       Delete Subset Extract File after         Archive Files:       Continue Processing if Errors         Archive File       Status         Server       Group         Archive File       Status         Server       Group         J       C:toptiminstall/RT/BIN/scenar         (Local)       9/30/2008 4:16:38         Archive maxime         Insert Request Selection Mode | Restore Process Report         Request Name       OPTIM614.W02ARCHMAX         Client User ID       MEAAdmin         Time Started       107/2008 10:22:16         Time Finished       107/2008 10:22:33         Elapsed Time       0D:00:17         Process Status       no errors, no warnings         Process Summary:       Archive Files         Archive Files Created       0         Files Restored       1         File Details:       Status         Status       Errors       Warnings         Archive File       0       0         Archive File       0       0               |
| Insert Load     Obta Model     Data Model     Data Model     Data Model     Data Model     Construction     Tota Model     Request Name     Request Name     Request Name     Request Name     Request for WO Into ARCHIMAX db                                                                                                    | Insert Process         Request Name       (Local)         Server Name       (Local)         Source File       C:\optiminstall\RT\BIN\scenario11.AF         Control File       C:\optiminstal\RT\BIN\woarchiveintoarchmaxdb.cf         Table Map       LOCAL         Row Limit       (None)         File Attachments       Skipped         Client User ID       MEAAdmin         Server User ID       MEAAdmin         Time Started       107/2008 10:22:17         Time Started       00:00:14         Control File       Retained         Process Status       no errors, no warnings |
| eady                                                                                                    | Process Summary:                                                                                                    |

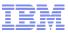

#### Tivoli, software

### **Optim for Maximo time-frame**

- Available today
   Version 6.2, 7.1 and 7.5
- Offered as an add-on
- Two Packages
  - Maximo Archiving with Optim Data Growth Solution
    - IBM Optim Data Growth Solution
    - Maximo access definitions
    - Instructions to configure Optim for Maximo usage
  - Maximo Archiving for Optim Data Growth Solution
    - Maximo access definitions
    - Instructions to configure Optim for Maximo usage

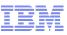

### **Using ITM to Manage Maximo Solution Health**

- Overview of Maximo/ITM integration
- Agent Overview
- System requirements
- Agent Usage Scenarios
- Setup and Configuration

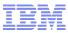

# Maximo Technology Architecture

- Web-based n-tier architecture
  - Leverages the latest Internet standards and technologies
    - Web services
    - HTTP(S)
    - J2EE
    - HTML
    - XML
- Highly Scalable Architecture
  - Horizontal and vertical scaling
  - Clustering, load-balancing and failover support
  - Scales from small, single-site deployments to large, multi-site global deployments
  - Offers performance and resiliency

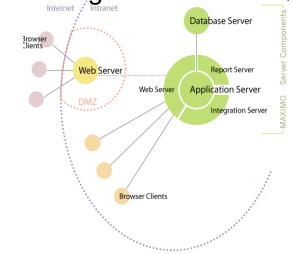

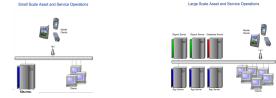

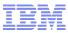

# **Customer Environment**

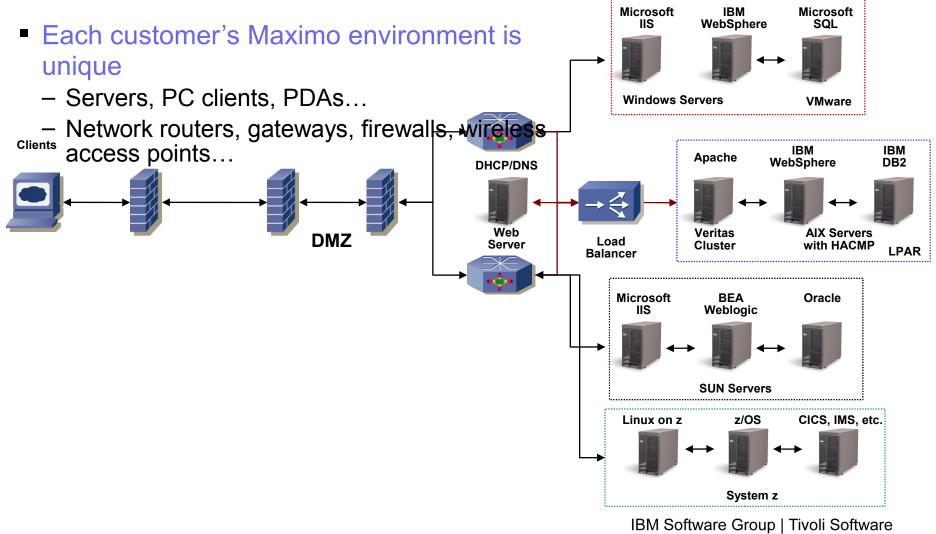

© 2011 IBM Corp.

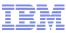

# Is it Maximo?

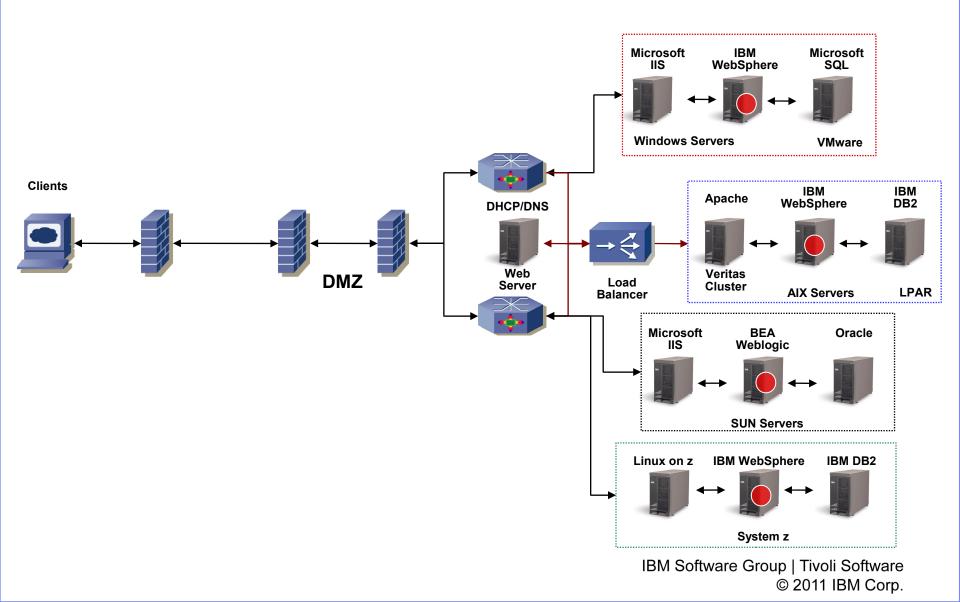

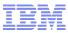

# Is it the Application Server?

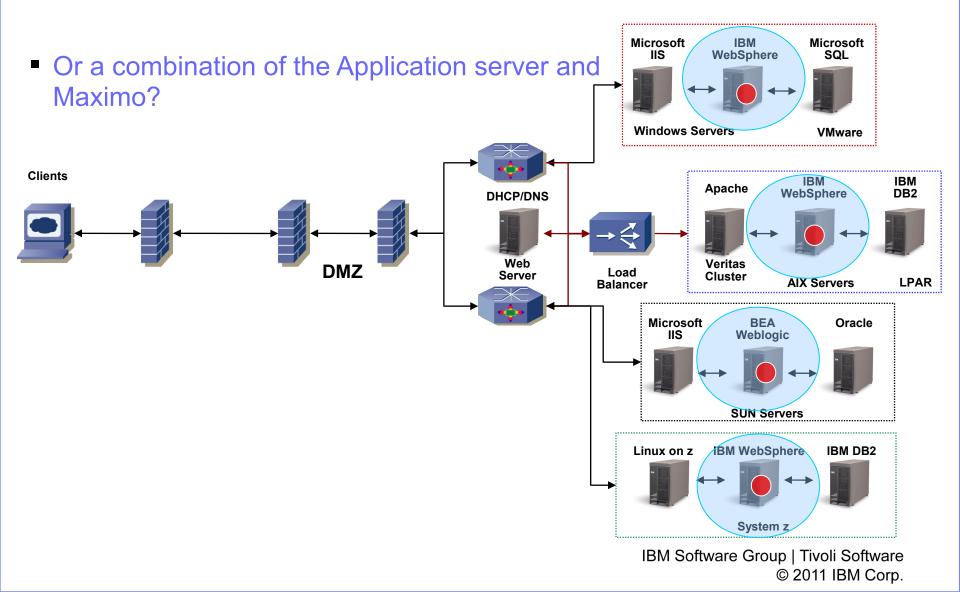

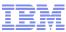

### Is it the Database Server?

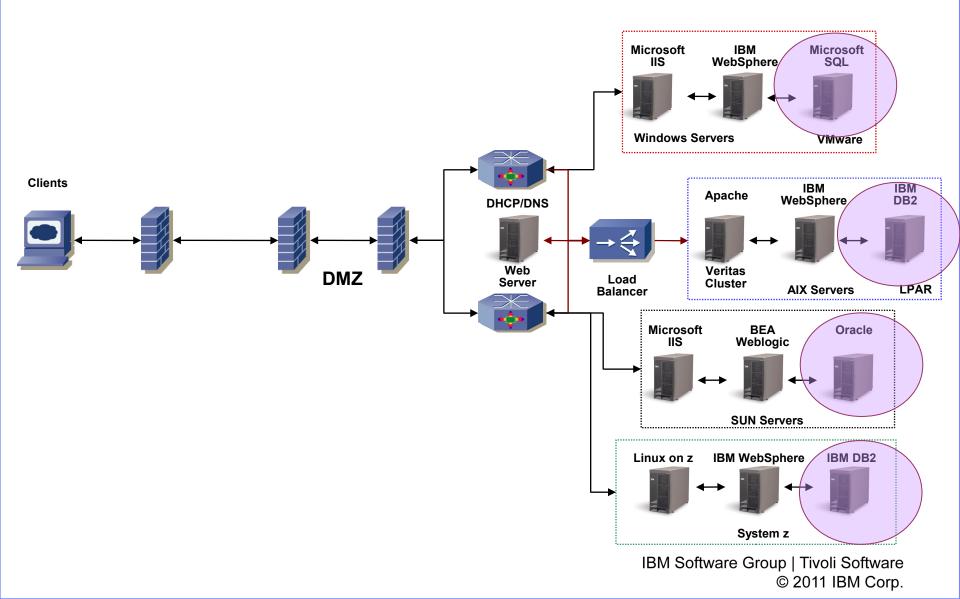

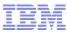

# Or something else?

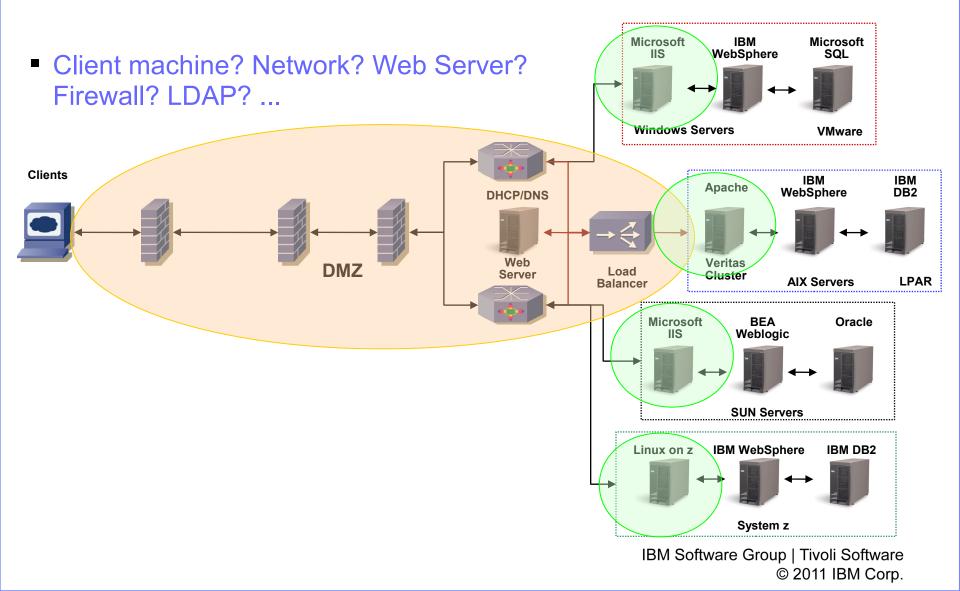

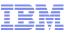

# **Maximo Agent**

- Metrics monitored
  - System Information
  - User Sessions

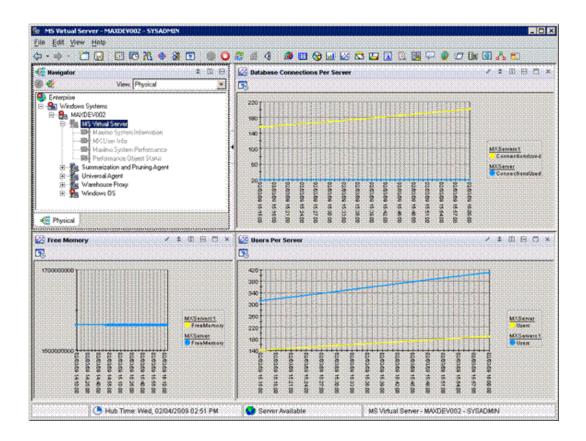

#### IBM

#### Tivoli, software

# **Maximo Agent System Information**

- Metrics monitored
  - Server Information
  - Installed Applications
  - License
    - Licensed products list
    - Type of license
  - Installed Products
    - Installed products list
    - Version information
  - Cron Tasks
    - Cron tasks list
    - Active cron tasks

| > · · · C . · · · · · · · · · · · · · · ·                                                                                                    |                                                                                                    | press and a second                                                                                                    | exections Used For Server                                                                                                    |                                                                                                    |                                                                                                    | / z (0)                                                                                                    |
|----------------------------------------------------------------------------------------------------|----------------------------------------------------------------------------------------------------|----------------------------------------------------------------------------------------------------|----------------------------------------------------------------------------------------------------|----------------------------------------------------------------------------------------------------|----------------------------------------------------------------------------------------------------|----------------------------------------------------------------------------------------------------|
| Ver. Proced                                                                                                    |                                                                                                    |                                                                                                    |                                                                                                    |                                                                                                    |                                                                                                    | 7 <b>-</b> W                                                                                                    |
|                                                                                                    | <u></u>                                                                                                    | Berverhietne<br>McBerver De                                                                                                    | Attribute                                                                                                    | Val                                                                                                    | 09                                                                                                    |                                                                                                    |
| Creatione     Microsoften     Microsoften                                                                                                    |                                                                                                    | Ag<br>Ag<br>Bi<br>McGarvers1 Ba<br>Ag<br>Bi<br>Ag<br>Bi<br>Bi<br>Bi<br>Bi<br>Bi<br>Bi<br>Bi<br>Bi<br>Bi<br>Bi<br>Bi<br>Bi<br>Bi | ener 09<br>exer 09 Version<br>osiculori Server Tiarre and Version<br>adultaria e de Version<br>Net Largeska<br>ener 09<br>ener 09 Version<br>and the Server Name Parts and Version<br>abbase and Version<br>schabes and Version<br>Net Largesge<br>Ner Licence Tay                                                                                                    | Vindove Bener 2000<br>42, babl 2725 Benere Apel-ab<br>Onate<br>EM VerdSenere Apel-ab<br>Onate<br>EM<br>EM<br>(Machine Bener 2000<br>6, Josef 2780 Benere Pa<br>(Janovaarbeer 2000<br>6, Josef 2780 Benere Pa<br>EM<br>(Janovaarbeer Apel ab<br>Onate<br>EM                                                                                                    | on Barrar 6 1<br>ware Indential Use Onto<br>ek 2<br>an Berver 6 1                                                                                                    |                                                                                                    |
|                                                                                                    |                                                                                                    |                                                                                                    |                                                                                                    |                                                                                                    |                                                                                                    |                                                                                                    |
| C Physical<br>MS Verball Ser., 27 3 (2) (2) (2) (4)                                                                                                    | License                                                                                                    | I                                                                                                    | / + # H D + [                                                                                                    | Users Sessions Per Sec                                                                                                    |                                                                                                    |                                                                                                    |
| Inth Versul Ser., 2 8 8 9 9 9 4                                                                                                    | UserLice                                                                                                    |                                                                                                    | hiPernationLicense                                                                                                    | CrosTessName                                                                                                    | InstanceFearne                                                                                                    | / t ©                                                                                                    |
| Into Venuel Ser., 2 3 3 3 3 3 4 1 4 1 4 1 4 1 4 1 4 1 4 1 4                                                                                                    |                                                                                                    |                                                                                                    | hithermanand, kenne                                                                                                    | CionTasANacia<br>EPOP/TLOCADELEASE                                                                                                    | Instancefearne<br>REPORTLODKHELEAUE1                                                                                                    | Y HAITVE                                                                                                    |
| MS Virtual Ser., 7 5 3 19 15 4<br>Indiales Applications<br>Thomas C                                                                                                    | UserLice                                                                                                    |                                                                                                    | Information Litense                                                                                                    | CrosTessName                                                                                                    | InstanceFearne                                                                                                    |                                                                                                    |
| MS What Ser. / 8 8 9 75 8<br>Installed Applications<br>Tronk of<br>Provide                                                                                                    | UserLice                                                                                                    |                                                                                                    | Network States                                                                                                    | CIGNTRIANACIS<br>EPOINLOCKRELEAGE<br>REPORTUBAJECLEAMUR                                                                                                    | REPORTLOCKHELEAUE1<br>REPORTLOCKHELEAUE1<br>REPORTUSACECLEAUEP1                                                                                                    | Y<br>Y                                                                                                    |
| NS Wread Ser. / F & H & K & H<br>installed Applications<br>Transic Co.<br>Transic Co.<br>H & Co.<br>H & Co. | UserLice                                                                                                    |                                                                                                    | Information License                                                                                                    | CIGHTASANACHE<br>IEPOHYLOCI/TELLAGE<br>IEPOHYLOCI/TELLAGE<br>DAPSING                                                                                                    | Bitlandeharte<br>REPORTLODKHELEAUET<br>REPORTLISADECLEAUET<br>LEAPE/N4C01                                                                                                    | Y<br>Y<br>N                                                                                                    |
| B5 Wheat Ser.         7         8         9         7         8           Instated Applications                                                                                                    | UserLice                                                                                                    |                                                                                                    | itPomaterGiante                                                                                                    | CONTRAMINE<br>EPOINT CONFELTAGE<br>EPOINT CONFELTAGE<br>POINT CONFELTAGE<br>PROPERTIES<br>MISCECONFLIMER<br>MISCECONFLIMER                                                                                                    | RESERVITATION<br>REPORT, ODVINELEAUE1<br>REPORT, SADECLEANLPT<br>LDARPHACTO<br>SPRCHREALTIME<br>REPORT<br>BEOOLT<br>BEOOLT                                                                                                    | Y<br>Y<br>N<br>N<br>N                                                                                                    |
| MS Virtual Ser.         /         0         0         0         0         0         0         0         0         0         0         0         0         0         0         0         0         0         0         0         0         0         0         0         0         0         0         0         0         0         0         0         0         0         0         0         0         0         0         0         0         0         0         0         0         0         0         0         0         0         0         0         0         0         0         0         0         0         0         0         0         0         0         0         0         0         0         0         0         0         0         0         0         0         0         0         0         0         0         0         0         0         0         0         0         0         0         0         0         0         0         0         0         0         0         0         0         0         0         0         0         0         0         0         0                                                                                                    | UserLice<br>BMOAAPD9E - MRO Boby                                                                                       | are Internal Use Or                                                                                                    | NP P                                                                                                    | Creat Baskhame<br>EPOINT, Costille, LAGE<br>REDRIT, BADECLEANUP<br>DAYS INC<br>PTCRNT BAS<br>MISCREDC CHELMER<br>MISCREDC CHELMER<br>MISCREDC CHELMER<br>MISCREDC CHELMER<br>MISCREDC CHELMER                                                                                                    | REBROOMSTATE<br>REPORTLOCKHELEAUET<br>REPORTLOCKHELEAUET<br>LOAPETRECT<br>UPSCHEEAUTHE<br>BEOCOT<br>BEDOR<br>SEGUECTENTERLT                                                                                                    | Y<br>Y<br>N<br>N<br>N<br>N<br>N<br>N                                                                                                    |
| BX Weak Ser.         X = 0 = 71 +           Installed Applications         CTORRCE           CTORRCE         A           Missions         Ser.           Status         Ser.           Status         A           Witter         A           Witter         A                                                                                                    | UnierLaue<br>(Micklaphie - Mito Softw<br>Micklaphie - Mito Softw                                                       | wre internal Use Or<br>wr (JVM)                                                                                                 | HPannaniGlanne<br>19 17                                                                                                    | CristTasAName<br>EPOINLOCKRELEASE<br>EPORTUGACECLEANS<br>PEORTUGACECLEANS<br>PEORTASE<br>MISUECONSUMER<br>MISUECONSUMER<br>MISUECONTASE<br>MISUECONTASE<br>MISUECONTASE                                                                                                    | Instancemente<br>Repronti, Ocivite Laure 1<br>Repronti, Sacie (Laure 1)<br>L'Arteria (C)<br>Escocot<br>Secocot<br>Secocot<br>Report<br>Secocot<br>Report<br>Secocot<br>Report<br>Secocot                                                                                                    | N N                                                                                                    |
| MS Writed Ser.         Z         0         III         III           MS Writed Ser.         Z         0         III         III           CTORACE                                                                                                    | UserLice<br>BROARDSE URS Both                                                                                          | wre internal Use Or<br>wr (JVM)<br>eProducts                                                                                    | HPROTADIC LIANS                                                                                                    | CristTaskName<br>Erointubiocote LAG<br>Erointubiocot Eave<br>Arbone<br>RicenTask<br>Modelocotest MER<br>Misteriocotest MER<br>Wisteriocotest MER<br>Wisteriocotest MER<br>Scientiscotest Test                                                                                                    | Estanostration<br>RePORT, DEVRESEALET<br>REPORT, DEVRESEALET<br>DATE STOCK<br>SECONT<br>SECONT    | Y<br>Y<br>N<br>N<br>N<br>N<br>N<br>N                                                                                                    |
| WS Wend Ser.         X 8         X 9         X 8           Initialed Applications         CTORRCE         A           CTORRCE         SIT         SIT           MSINFUE         SIT         SIT           SIT         SIT         SIT           SIT         SIT         SIT                                                                                                    | UserLace<br>BRCALEPSE UND Both                                                                                         | ere internal Line Cr<br>er (JMM)<br>effectuals<br>Build 520 DD Build                                                            | H#RemarkingLowse<br>+ 2 0 0 0 ×<br>0/710                                                                                                    | CristTasiMaria<br>Brothtb.oconte_bAse<br>PORTUBASE<br>DAPSING<br>PERMUTASE<br>MISSIGCONSUMER<br>MISSIGCONSUMER<br>MISSIGCONSUMER<br>MISSIGCONSUMER<br>MISSIGCONSUMER<br>MISSIGCONSUMER<br>MISSIGCONSUMER<br>BOARTON<br>BOARTON                                                                                                    | Totaccenters<br>Any Port To Child Exact 1<br>Rep Ort To Child Exact 1<br>Rep Ort To Child Exact 1<br>Part Control Exact 1<br>Report Totact 1<br>Report Totact 1<br>Report Totact 1<br>Report Totact 1<br>Report Totact 1<br>Report Totact 1<br>Report Totact 1<br>Report Totact 1<br>Report Totact 1<br>Report Totact 1<br>Report Totact 1<br>Report Totact 1<br>Report Totact 1<br>Report Totact 1<br>Report 1<br>Report 1<br>Rep                                                                                                    | N N                                                                                                    |
| MS Virtual Ser.         /         0         0         0         0         0         0         0         0         0         0         0         0         0         0         0         0         0         0         0         0         0         0         0         0         0         0         0         0         0         0         0         0         0         0         0         0         0         0         0         0         0         0         0         0         0         0         0         0         0         0         0         0         0         0         0         0         0         0         0         0         0         0         0         0         0         0         0         0         0         0         0         0         0         0         0         0         0         0         0         0         0         0         0         0         0         0         0         0         0         0         0         0         0         0         0         0         0         0         0         0         0         0         0         0                                                                                                    | UserLice<br>BROARDSE URS Both                                                                                          | ere internal Line Cr<br>er (JMM)<br>effectuals<br>Build 520 DD Build                                                            | HPRMmanifClasse<br>PV 2<br>2 5 0 0 0 x<br>1/7100<br>0 0 0 0 0                                                                                                    | CristTeastHarre<br>In POINT, OCATHE, EAAB<br>REPORT, UBANDEC, EAAB<br>PERCENTIAN<br>MID STOCKNELLARE<br>MID STOCKNELLARE<br>MID STOCKNELLARE<br>MID STOCKNELLARE<br>MID STOCKNELLARE<br>MID STOCKNELLARE<br>SCHARTON<br>SCHARTON<br>SCHARTON                                                                                                    | Indiaconfeana<br>RePORTLoCHRELEALET<br>REPORTLOCHRELEALET<br>LOAPENCO<br>UDATES<br>Seconf<br>Record<br>Seconf<br>Seconf<br>Seco | NATION<br>Y<br>Y<br>N<br>N<br>N<br>N<br>N<br>N<br>Y                                                                                                    |
| B5 Wheat Ser                                                                                                    | UserLace<br>BRCALEPSE UND Both                                                                                         | ere internal Line Cr<br>er (JMM)<br>effectuals<br>Build 520 DD Build                                                            | Hitfermaner(E)Lense<br>(*) 2 (0) (2) (2)<br>(*) 2 (0) (2) (2)<br>(*) 2 (0) (2) (2)<br>(*) 2 (0) (2) (2)<br>(*) 2 (0) (2) (2)<br>(*) 2 (0) (2) (2)<br>(*) 2 (0) (2) (2)<br>(*) 2 (0) (2) (2) (2)<br>(*) 2 (0) (2) (2) (2) (2)<br>(*) 2 (0) (2) (2) (2) (2) (2) (2) (2) (2) (2) (2                                                                                                    | ClescTesAname<br>EPOPTY CONFILE Add<br>EPOPTY CONFILE Add<br>EPOPTY CANTEL Add<br>EPOPTY CANTER<br>MILLION CONFILMENT<br>MILLION<br>ECALATION<br>ECALATION<br>ECALATION                                                                                                    | REPORTLODINELEURI<br>REPORTLODINELEURI<br>DEPORTLODINELEURI<br>LOAPENNEN<br>PHILVIEREA THE<br>BEOOLVIT<br>BYSOURE AT THE<br>BEOOLVIT<br>BYSOUR<br>ESCLAPORTOLE<br>ESC1008<br>ESC1008<br>ESC1008                                                                                                    | HAITUS<br>Y<br>Y<br>N<br>N<br>N<br>N<br>N<br>N<br>Y<br>Y                                                                                                    |
| MS Writed Ser.         X         0         0         0         0         0         0         0         0         0         0         0         0         0         0         0         0         0         0         0         0         0         0         0         0         0         0         0         0         0         0         0         0         0         0         0         0         0         0         0         0         0         0         0         0         0         0         0         0         0         0         0         0         0         0         0         0         0         0         0         0         0         0         0         0         0         0         0         0         0         0         0         0         0         0         0         0         0         0         0         0         0         0         0         0         0         0         0         0         0         0         0         0         0         0         0         0         0         0         0         0         0         0         0         0                                                                                                    | UserLace<br>BRCALEPSE UND Both                                                                                         | ere indernal Line Cr<br>er (JMM)<br>effremsitis<br>Build 520 DD Build                                                           | H#Permanent/Litense<br>HV 2 0 0 0 0 1                                                                                                    | Concentrative<br>Profession Confect Exact<br>Profession Confect Exact<br>Profession Confect Exact<br>Profession Confect Exact<br>Profession Confect<br>Profession Confect<br>Profession Confect<br>Profession Confect<br>Profession<br>Confector<br>Profession<br>Confector<br>Confector<br>Confector<br>Co                                                          | Indiaconfeana<br>Reprofit JobiHeleAlatin<br>Reprofit JobiHeleAlatin<br>Reprofit JobiHeleAlatin<br>Liberterneton<br>Understation<br>Report<br>Second<br>Seconf<br>Beschild<br>Seconf<br>Seconf<br>Beschild<br>Escond<br>Escond<br>Escond<br>Escond<br>Escond<br>Escond<br>Escond<br>Escond<br>Escond                                                                                                    | NATIVE           Y           Y           N           N                                                                                                    |
| IM Week Ser.         X E         X E <t< td=""><td>UserLaan<br/>Gercaustrige Users Bothe<br/>Gercaustrige Users Bothe<br/>Freen Managercont (* 10<br/>Ander Managercont (* 10</td><td>ere indernal Line Cr<br/>er (JMM)<br/>effremsitis<br/>Build 520 DD Build</td><td>Hitfermaner(E)Leanse<br/>ry 2 3 8 8 3 4<br/>8 V/7100<br/>C0 Fueld</td><td>Con Textheme<br/>RIPORTIO CONFILE AND<br/>RIPORTIO CONFILE AND<br/>ENDETTIO CONFILE AND<br/>PECENTIAL<br/>MODESCONDUNETR<br/>MODESCONDUNETR<br/>MODESCONDUNETR<br/>MODESCONDUNETR<br/>RODERATION<br/>SIGNATION<br/>SIGNATION<br/>SIGNATION<br/>SIGNATION</td><td>BISINGONIATINE<br/>REPORTLODINELEURET<br/>REPORTLODINELEURET<br/>ILDAPENNOT<br/>UDAPENNERATINE<br/>BEOCOT<br/>BISCOREATINE<br/>BISCOREATINE<br/>ESCLANDETDUE<br/>ESCLANDETDUE<br/>ESCLANDETDUE<br/>ESCLANDETDUE<br/>ESCLANDETDUE<br/>ESCLANDE<br/>ESCLANDE<br/>ESCLANDE<br/>ESCLANDE<br/>ESCLANDE<br/>ESCLANDE<br/>ESCLANDE<br/>ESCLANDE<br/>ESCLANDE</td><td>NAINS<br/>N<br/>N<br/>N<br/>N<br/>N<br/>N<br/>N<br/>N<br/>N<br/>N<br/>N<br/>N<br/>N<br/>N<br/>N<br/>N<br/>N<br/>N</td></t<>                                                                                                    | UserLaan<br>Gercaustrige Users Bothe<br>Gercaustrige Users Bothe<br>Freen Managercont (* 10<br>Ander Managercont (* 10 | ere indernal Line Cr<br>er (JMM)<br>effremsitis<br>Build 520 DD Build                                                           | Hitfermaner(E)Leanse<br>ry 2 3 8 8 3 4<br>8 V/7100<br>C0 Fueld                                                                                                    | Con Textheme<br>RIPORTIO CONFILE AND<br>RIPORTIO CONFILE AND<br>ENDETTIO CONFILE AND<br>PECENTIAL<br>MODESCONDUNETR<br>MODESCONDUNETR<br>MODESCONDUNETR<br>MODESCONDUNETR<br>RODERATION<br>SIGNATION<br>SIGNATION<br>SIGNATION<br>SIGNATION                                                                                                    | BISINGONIATINE<br>REPORTLODINELEURET<br>REPORTLODINELEURET<br>ILDAPENNOT<br>UDAPENNERATINE<br>BEOCOT<br>BISCOREATINE<br>BISCOREATINE<br>ESCLANDETDUE<br>ESCLANDETDUE<br>ESCLANDETDUE<br>ESCLANDETDUE<br>ESCLANDETDUE<br>ESCLANDE<br>ESCLANDE<br>ESCLANDE<br>ESCLANDE<br>ESCLANDE<br>ESCLANDE<br>ESCLANDE<br>ESCLANDE<br>ESCLANDE                                                                                                    | NAINS<br>N<br>N<br>N<br>N<br>N<br>N<br>N<br>N<br>N<br>N<br>N<br>N<br>N<br>N<br>N<br>N<br>N<br>N                                                                                                    |
| MS Weined Ser         X         X                                                                                                    | UserLaan<br>Gercaustrige Users Bothe<br>Gercaustrige Users Bothe<br>Freen Managercont (* 10<br>Ander Managercont (* 10 | ere indernal Line Cr<br>er (JMM)<br>effremsitis<br>Build 520 DD Build                                                           | H#Permanent/Litense<br>vy 3<br>2                                                                                                    | Cost Teachanne<br>Renorm Cochris Exel<br>Renorm Canadic Exel<br>Renorm Canadic Exel<br>Renorm Canadic Exel<br>Renorm Contract<br>Renorm Contract<br>Renorm Contrenorm<br>Renorm Contract<br>Renorm Contract<br>Renorm Contract<br>Renorm                                                                                                    | Editoriaria<br>Reprofit DotrikeLealet<br>Reprofit DotrikeLealet<br>Reprofit Active<br>Leakerweith<br>Produkter<br>Report<br>Report<br>Sectors<br>Sectors<br>Editors<br>Editors<br>Editors<br>Editors<br>Editors<br>Editors<br>Editors<br>Editors<br>Editors<br>Editors<br>Editors<br>Editors<br>Editors<br>Editors<br>Editors<br>Editors                                                                                                    | NATURE<br>Y<br>Y<br>N<br>N<br>N<br>N<br>N<br>N<br>N<br>N<br>N<br>N<br>N                                                                                                    |
| B0 Wend Sec. / E 0 0 0 10 1           TOWER Application:           TOWER Application:           TOWER Application:           TOWER Application:           TOWER Application:           TOWER Application:           TOWER Application:           TOWER Application:           TOWER Application:           MORTUP           SBIT           SBIT           TOTER Application:           Application:           Applicatio                                                                                                    | UserLaan<br>Gercaustrige Users Bothe<br>Gercaustrige Users Bothe<br>Freen Managercont (* 10<br>Ander Managercont (* 10 | ere indernal Line Cr<br>er (JMM)<br>effremsitis<br>Build 520 DD Build                                                           | Hitfermaner(E)Leanse<br>(*) 2<br>2 2 0 0 0 1<br>1 2<br>1 2<br>1 2<br>1 2<br>1 2<br>1 2<br>1 2<br>1                                                                                                    | Con Teamanne<br>Proferio Confel Exall<br>Renot Transcott Exall<br>Carlo Transcott Exall<br>Molecon Teamanne<br>Molecon Charles<br>Molecon Charles<br>Molecon Charles<br>Molecon Charles<br>Molecon Charles<br>Molecon Charles<br>Biolautice<br>Biolautice<br>Biolautice<br>Biolautice<br>Biolautice<br>Biolautice<br>Biolautice<br>Biolautice<br>Biolautice<br>Biolautice<br>Biolautice<br>Biolautice<br>Biolautice                                                                                                    | BORGONIERS<br>REPORTLODINESEAUET<br>REPORTLODINESEAUET<br>EXPORTUNESE<br>UDAPENNESE<br>PRINCIPACE<br>ENCOUNT<br>RECOUNT<br>RECOUNT<br>RECOUNT<br>RECOUNT<br>ESCLAPORTOLE<br>ESCIONE<br>ESCIONE<br>ESCIONE<br>ESCIONE<br>ESCIONE<br>ESCIONE<br>ESCIONE<br>ESCIONE                                                                                                    | NAINS<br>N<br>N<br>N<br>N<br>N<br>N<br>N<br>N<br>N<br>N<br>N<br>N<br>N<br>N<br>N<br>N<br>N<br>N                                                                                                    |
| MS Weined Ser                                                                                                    | UserLaan<br>Gercaustrige Users Bothe<br>Gercaustrige Users Bothe<br>Freen Managercont (* 10<br>Ander Managercont (* 10 | ere indernal Line Cr<br>er (JMM)<br>effremsitis<br>Build 520 DD Build                                                           | H#Permanent/Litense<br>PV 2<br>2<br>2<br>2<br>4<br>4<br>5<br>3<br>4<br>5<br>3<br>4<br>5<br>3<br>4<br>5<br>5<br>5<br>5<br>5<br>5<br>5<br>5<br>5<br>5<br>5<br>5<br>5                                                                                                    | Concentrations<br>renorm Cochine Exact<br>renorms Cochine Exact<br>Concentration Cochine Exact<br>Cochine Exact<br>Model Cochine Exact<br>Model Cochine Exact<br>Social Tool<br>Social Tool<br>S                                                                                                    | Editorioriane<br>Reprofit, popieles Lausa<br>Reprofit, popieles Lausa<br>Lawer and Annual<br>Reprofit<br>Reprofit<br>Rep                                                                                                    | Indution         Y           Y         N           N         N           N         N           Y         N                                     |
| BY When Sec. / E 0 0 0 1 k                                                                                                    | UserLaan<br>Gercaustrige Users Bothe<br>Gercaustrige Users Bothe<br>Freen Managercont (* 10<br>Ander Managercont (* 10 | ere indernal Line Cr<br>er (JMM)<br>effremsitis<br>Build 520 DD Build                                                           | Hitfermanning, Lawre<br>147 2 0 0 0 1                                                                                                    | Constraintene<br>Enormo occine Lavae<br>Enormo Candie Lavae<br>Cando nin<br>Enormo Lavae<br>Molado constrainte<br>Molado constrainte<br>Molado constrainte<br>Molado constrainte<br>Molado constrainte<br>Ecolaritori<br>Ecolaritori                                                                                                    | COMPOSITIVE     CONTLOCINESCAULT     REPORTLOCINESCAULT     LOAFEINCOL     LOAFEINCOL     SAULT     CONT     SAULT     CONT     SAULT     SAULT                                                                                                    | IMALTING         Y           Y         Y           N         N           N         N                                                                                                    |
| MS Weined Ser                                                                                                    | UserLaan<br>Gercaustrige Users Bothe<br>Gercaustrige Users Bothe<br>Freen Managercont (* 10<br>Ander Managercont (* 10 | ere indernal Line Cr<br>er (JMM)<br>effremsitis<br>Build 520 DD Build                                                           | Heremaning Lanna<br>Heremaning Lanna<br>PV 2<br>P 2<br>P 2<br>P 2<br>P 2<br>P 2<br>P 2<br>P 2<br>P                                                                                                    | Constraintene<br>Proferio Confectave<br>Proferio Confectave<br>AMPO INI-<br>Propertial<br>Moleco Constrainte<br>Moleco Constrainte<br>Moleco Constrainte<br>Moleco Constrainte<br>Moleco Constrainte<br>Disastroni<br>Scalation<br>Scalation<br>Scalation<br>Scalation<br>Scalation<br>Scalation<br>Scalation<br>Scalation<br>Scalation<br>Scalation<br>Scalation<br>Scalation<br>Scalation<br>Scalation<br>Scalation                                                                                                    | Extension           R-P XRTL DD1RHELEARLE1           R-P XRTL DD1RHELEARLE1           REP XRTL DR1RHELEARLE1           REP XRTL DR1RHELEARLE1           REP XRTL DR1RHELEARLE1           REQUIN           REQUIN           REQUI                                                                                                    | IMALTINE           Y           PA           PA |
| BO When Sec. 7 8 0 0 9 71 e     minated Applications     TOARCE     TOARCE      Sec. 7 8 0 9 71 e     sec. 7 8 0 9 71 e     sec                                                                                                    | UserLaan<br>Gercaustrige Users Bothe<br>Gercaustrige Users Bothe<br>Freen Managercont (* 10<br>Ander Managercont (* 10 | ere indernal Line Cr<br>er (JMM)<br>effremsitis<br>Build 520 DD Build                                                           | Hermanning, Lawse<br>NY 2 0 0 0 1 1<br>1 7 2 0 0 0 0 1<br>1 77100<br>C0 6 und                                                                                                    | Constraintene<br>Enormic occeles Level<br>Renormic Records<br>AMP on the<br>Record Table Constraint<br>Mission Constraint<br>Mission Constraint<br>Mission Constraint<br>Mission Constraint<br>Mission Constraint<br>Mission Constraint<br>Mission Constraint<br>Mission Constraint<br>Mission Constraint<br>Mission Constraint<br>Sciences<br>Sciences<br>Scie | COMPOSITIVE     CONTLOCATE     CONTLOCATE      CONTLOCATE      CONTLOCATE      CON                                                                                                    | Building           Y           P           P<                          |
| INS Version for 2 5 00 10 10 10 10 10 10 10 10 10 10 10 10                                                                                                    | UserLaan<br>Gercaustrige Users Bothe<br>Gercaustrige Users Bothe<br>Freen Managercont (* 10<br>Ander Managercont (* 10 | ere indernal Line Cr<br>er (JMM)<br>effremsitis<br>Build 520 DD Build                                                           | Hitfeenmanking Lawren (* 1997)<br>1977 - 20 (* 1997)<br>1977 - 20 (* 1997)<br>1 | Cles TexAsers<br>Enclarto Codific Exall<br>Enclarto Codific Exall<br>CAPS Int<br>Enclarto Exall<br>Moleco Code Units<br>Moleco Code Units<br>Moleco Code Units<br>Moleco Code Units<br>Moleco Code Units<br>Moleco Code Units<br>Columbia<br>Enclarton<br>Enclarton<br>Enclarton<br>Enclarton<br>Enclarton<br>Enclarton<br>Enclarton<br>Enclarton<br>Enclarton<br>Enclarton<br>Enclarton<br>Enclarton<br>Enclarton<br>Enclarton<br>Enclarton<br>Enclarton<br>Enclarton<br>Enclarton<br>Enclarton<br>Enclarton<br>Enclarton<br>Enclarton<br>Enclarton                                                                                                    | Extension           R-P XRTL DD1RHELEARLE1           R-P XRTL DD1RHELEARLE1           REP XRTL DR1RHELEARLE1           LD4-P INV.COL           REP XRTL DR1RHELEARLE1           REP XRTL DR1RHELEARLE1           REQUIN           REQUIN <t< td=""><td>BALthey           Y           P           N           N</td></t<>                                                                                                    | BALthey           Y           P           N           N                                                                                                    |
| MS Venue Ser. / E (2) (2) (2) (2) (2) (2) (2) (2) (2) (2)                                                                                                    | UserLaan<br>Gercaustrige Users Bothe<br>Gercaustrige Users Bothe<br>Freen Managercont (* 10<br>Ander Managercont (* 10 | ere indernal Line Cr<br>er (JMM)<br>effremsitis<br>Build 520 DD Build                                                           | Hermanning, Lawse<br>(1) 2 3 3 5 5 5 1 1 1 1 1 1 1 1 1 1 1 1 1 1 1                                                                                                    | ConTrainform<br>Ender No Conflict Load<br>Ender No Conflict Load<br>Control Load Control Load<br>Ministry Control Load<br>Ministry Control Load<br>Mi                                                                                                    | COMPOSITIVE     CONTLOCATE     CONTLOCATE                                                                                                    | ImAddition           Y           P           R           R           N           N           N           N           N           N           N           N           N           N           N           N           N           N           N           N           N           N           N           N           N                                                                                                    |
| MD Version Ser., / S (0, 19, 21, 19, 20, 20, 20, 20, 20, 20, 20, 20, 20, 20                                                                                                    | UserLaan<br>Gercaustrige Users Bothe<br>Gercaustrige Users Bothe<br>Freen Managercont (* 10<br>Ander Managercont (* 10 | ere internal Line Cr<br>er (JMM)<br>effectuals<br>Build 520 DD Build                                                            | Hitfeenmanking Lawren (* 1997)<br>1977 - 20 (* 1997)<br>1977 - 10 (* 1997)<br>1977 - 10 (* 1997)<br>1 | Cles TexAsers<br>Enclarto Codific Exall<br>Enclarto Codific Exall<br>CAPS Int<br>Enclarto Exall<br>Moleco Code Units<br>Moleco Code Units<br>Moleco Code Units<br>Moleco Code Units<br>Moleco Code Units<br>Moleco Code Units<br>Columbia<br>Enclarton<br>Enclarton<br>Enclarton<br>Enclarton<br>Enclarton<br>Enclarton<br>Enclarton<br>Enclarton<br>Enclarton<br>Enclarton<br>Enclarton<br>Enclarton<br>Enclarton<br>Enclarton<br>Enclarton<br>Enclarton<br>Enclarton<br>Enclarton<br>Enclarton<br>Enclarton<br>Enclarton<br>Enclarton<br>Enclarton                                                                                                    | Extension           R-P XRTL DD1RHELEARLE1           R-P XRTL DD1RHELEARLE1           REP XRTL DR1RHELEARLE1           LD4-P INV.COL           REP XRTL DR1RHELEARLE1           REP XRTL DR1RHELEARLE1           REQUIN           REQUIN <t< td=""><td>BALthey           Y           P           N           N</td></t<>                                                                                                    | BALthey           Y           P           N           N                                                                                                    |

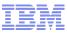

# Maximo Agent User Node

- Metrics monitored
  - Current number of users vs recommended number
    - Yellow bars = number of users
    - Red background = threshold per server

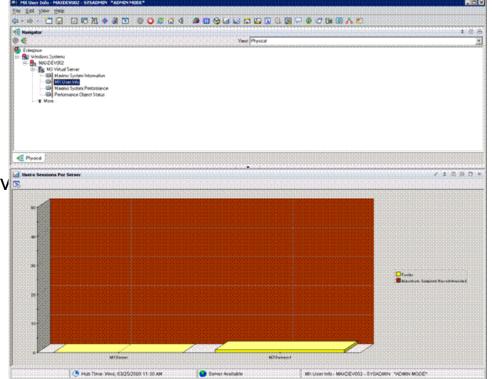

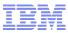

# Maximo Agent System Performance Node

- Metrics monitored
  - Memory statistics for each server
  - MBO Count
    - Name of each MBO
    - Number of instances
  - JVM Runtime properties
    - JVM information
    - Version
    - Uptime

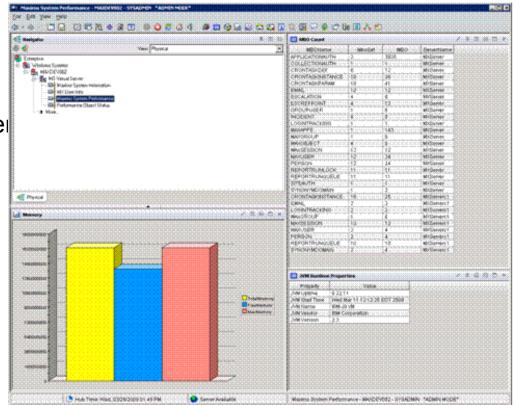

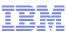

# **J2EE Application Performance Diagnosis**

- Monitor high-level application health status
  - Tier by tier analysis
  - Correlation to remote EJB containers
- Identify J2EE/J2SE performance problems
  - Slow or Hung requests
  - Intermittent application slow downs
- Monitor essential application resources
  - Throughput
  - Heap Usage
  - CPU usage
  - Garbage Collection
- Real time deep dive diagnosis
  - Display all in-flight requests, as well as details for a single request
  - Memory leak analysis
  - Method and stack "traces" to display the detailed execution flow of a request
  - Lock Contention Analysis on serialized methods

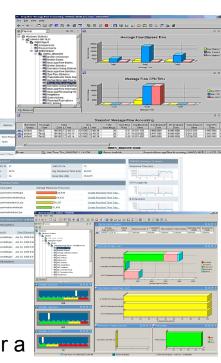

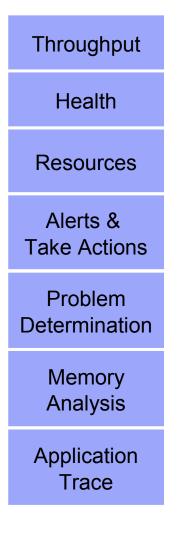

# Maximo Monitoring Agent Prerequisites

#### IBM Tivoli Monitoring (ITM)

- Version 6.2.1 or higher
  - Tivoli Enterprise Monitoring Server (TEMS)
  - Tivoli Enterprise Portal (TEP)
  - Tivoli Enterprise Monitoring Agents (OS Agent)
  - Tivoli Data Warehouse
  - Tivoli Enterprise Portal Server (TEPS)
- Supported OS Platforms
  - Currently Windows only
  - Maximo on all supported platforms
- Available in Maximo 7.5
  - Can download only this portion don't need to upgrade to use it
  - Bundle consisting of:
    - Tivoli ITM console, framework and data warehouse
      - o OS agents
      - Database agents
      - o J2EE or WAS agents
    - Maximo agent supports versions 6.2.5 or 7.1.1.6 and higher
  - Licensed for use to monitor Maximo environment only
  - No additional charge for entitled customers
  - Also available as a 'Feature Pack' on Fix Central for version 6.2

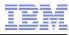

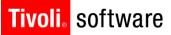

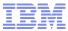

# Agent Usage Scenarios

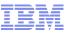

#### Tivoli, software

### Poor performance scenario #1

- Users are complaining WorkOrder App is slow
- Though there are only 6 user sessions there are over 5,000 instances of the WORKORDER object
- Resolution provide this information with your PMR for guidance on app server tuning (garbage collection) or development

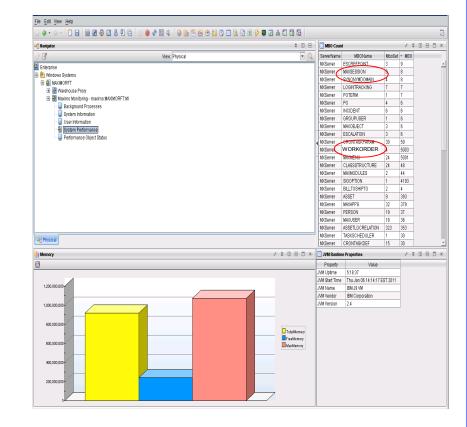

#### Tivoli. software

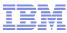

# Situation and Expert Advice

|                  | ) 🗆 🛯 🖓 🔳 🔗 🖡                                                                                                    | i 🛛 🖧 🚺                                                                                                    | 10 In                                                                                                    |                                                                                                    |                                                                                                    |                                                                                                    |
|------------------|----------------------------------------------------------------------------------------------------|----------------------------------------------------------------------------------------------------|----------------------------------------------------------------------------------------------------|----------------------------------------------------------------------------------------------------|----------------------------------------------------------------------------------------------------|----------------------------------------------------------------------------------------------------|
| 🛛 🖃 🔲 Initial    |                                                                                                    |                                                                                                    |                                                                                                    |                                                                                                    |                                                                                                    |                                                                                                    |
|                  | Situation Values                                                                                                    |                                                                                                    |                                                                                                    |                                                                                                    |                                                                                                    |                                                                                                    |
| 🗸 🚺 мво          | ) Node                                                                                                    | Timestam                                                                                                    | np ServerNar                                                                                                    | ne MBOName                                                                                                    | MboS                                                                                                    | 3et                                                                                                    |
| 393              | maximo:MAXIMORFT:MI                                                                                                    | 01/18/11 16:5                                                                                                    | 57:24 MXServer                                                                                                    | ASSET                                                                                                    | 9                                                                                                    |                                                                                                    |
| <mark>353</mark> | maximo:MAXIMORFT:MI                                                                                                    | 01/18/11 16:5                                                                                                    | 57:24 MXServer                                                                                                    | ASSETLOCRELAT                                                                                                    | ON 323                                                                                                    |                                                                                                    |
|                  | maximo:MAXIMORFT:MI                                                                                                    | 01/18/11 16:5                                                                                                    | 57:24 MXServer                                                                                                    |                                                                                                    |                                                                                                    |                                                                                                    |
|                  |                                                                                                    |                                                                                                    |                                                                                                    |                                                                                                    |                                                                                                    |                                                                                                    |
|                  | -                                                                                                    |                                                                                                    |                                                                                                    |                                                                                                    |                                                                                                    |                                                                                                    |
| 6                |                                                                                                    |                                                                                                    |                                                                                                    |                                                                                                    |                                                                                                    |                                                                                                    |
| 9                |                                                                                                    |                                                                                                    |                                                                                                    |                                                                                                    |                                                                                                    |                                                                                                    |
| <u> </u>         |                                                                                                    |                                                                                                    |                                                                                                    |                                                                                                    |                                                                                                    |                                                                                                    |
|                  |                                                                                                    |                                                                                                    |                                                                                                    |                                                                                                    |                                                                                                    |                                                                                                    |
|                  |                                                                                                    |                                                                                                    |                                                                                                    |                                                                                                    |                                                                                                    |                                                                                                    |
|                  |                                                                                                    | 11118111165                                                                                                    | 57.74 Hittsenier                                                                                                    | IdexIdeOUT                                                                                                    | /4                                                                                                    | /∓□8□                                                                                                    |
|                  | 1                                                                                                    | Timestam                                                                                                    | on ServerNor                                                                                                    | MBOName                                                                                                    | Mho                                                                                                    |                                                                                                    |
|                  |                                                                                                    |                                                                                                    |                                                                                                    |                                                                                                    |                                                                                                    |                                                                                                    |
| 4                |                                                                                                    |                                                                                                    |                                                                                                    |                                                                                                    |                                                                                                    |                                                                                                    |
| 4                |                                                                                                    |                                                                                                    |                                                                                                    |                                                                                                    |                                                                                                    |                                                                                                    |
| 9                | -                                                                                                    |                                                                                                    |                                                                                                    |                                                                                                    |                                                                                                    |                                                                                                    |
| 48               | maximo:MAXIMORFT:MI                                                                                                    |                                                                                                    |                                                                                                    |                                                                                                    |                                                                                                    | —                                                                                                    |
| 42               | maximo:MAXIMORFT:MI                                                                                                    | 01/18/11 17:5                                                                                                    | 57:25 MXServer                                                                                                    | CRONTASKPARAM                                                                                                    | 1 24                                                                                                    |                                                                                                    |
| 9                | maximo:MAXIMORFT:MI                                                                                                    | 01/18/11 17:5                                                                                                    | 57:25 MXServer                                                                                                    | EMAIL                                                                                                    | 9                                                                                                    |                                                                                                    |
| 5                | maximo:MAXIMORFT:MI                                                                                                    | 01/18/11 17:5                                                                                                    | 57:25 MXServer                                                                                                    | ESCALATION                                                                                                    | 3                                                                                                    |                                                                                                    |
| 4                | maximo:MAXIMORFT:MI                                                                                                    | 01/18/11 17:5                                                                                                    | 57:25 MXServer                                                                                                    | ESCNOTIFICATION                                                                                                    | 1 2                                                                                                    |                                                                                                    |
| 4                | maximo:MAXIMORFT:MI                                                                                                    |                                                                                                    |                                                                                                    | ESCREFPOINT                                                                                                    | 2                                                                                                    |                                                                                                    |
| , <b></b>        | The second second                                                                                                    |                                                                                                    |                                                                                                    |                                                                                                    |                                                                                                    |                                                                                                    |
|                  | LL LL                                                                                                    |                                                                                                    | <u> </u>                                                                                                    | A Ch 🖻 🔍 Locat                                                                                                    | ion: 🙆 http:/                                                                                                    | //maximorft1920///cnp/kdh/lib/classes/candle/kmi/resources/advice/en_US/KMI_MBOCount.htm                                                                                                    |
|                  |                                                                                                    |                                                                                                    |                                                                                                    | 🌒 🕞 🕞 🗸 Lucar                                                                                                    | ion. 🚫 nupu                                                                                                    | minaminone i szumenprodimizetassesiean diekon mesodi teskadviteken_oakom_mbocodinentin                                                                                                    |
|                  |                                                                                                    |                                                                                                    | Expert Advice                                                                                                    |                                                                                                    |                                                                                                    |                                                                                                    |
|                  |                                                                                                    | P                                                                                                    | KMI_MBOCo                                                                                                    | unt                                                                                                    |                                                                                                    |                                                                                                    |
|                  |                                                                                                    | s                                                                                                    | Situation Descript                                                                                                    | ion Situation De                                                                                                    | scription                                                                                                    |                                                                                                    |
|                  | <b></b>                                                                                                    |                                                                                                    |                                                                                                    | s                                                                                                    | •                                                                                                    |                                                                                                    |
|                  | Argum                                                                                                    | ients                                                                                                    |                                                                                                    | The MBO cou                                                                                                    | int is greate                                                                                                    | r than 30,000.                                                                                                    |
|                  |                                                                                                    |                                                                                                    |                                                                                                    |                                                                                                    |                                                                                                    |                                                                                                    |
|                  |                                                                                                    |                                                                                                    |                                                                                                    | Suggested A                                                                                                    | ctions                                                                                                    |                                                                                                    |
| 2                |                                                                                                    |                                                                                                    |                                                                                                    | When the ME                                                                                                    | O count is i                                                                                                    | greater than the threshold, a JRE configuration issue might be causing the garbage collecter to fail to clean                                                                                                    |
| []               |                                                                                                    |                                                                                                    |                                                                                                    |                                                                                                    |                                                                                                    | ly manner. Another possibility is that there might be a problem within the object itself and the MBO set mic                                                                                                    |
|                  |                                                                                                    |                                                                                                    |                                                                                                    |                                                                                                    |                                                                                                    | a developer should review the code.                                                                                                    |
|                  |                                                                                                    |                                                                                                    |                                                                                                    |                                                                                                    |                                                                                                    |                                                                                                    |
|                  |                                                                                                    |                                                                                                    |                                                                                                    |                                                                                                    |                                                                                                    | Rights Reserved US Government Users Restricted Rights - Use, duplication or disclosure restricted by GSA ADP Schedule Contracto                                                                                                    |
|                  |                                                                                                    |                                                                                                    |                                                                                                    |                                                                                                    |                                                                                                    | • • • • • • • • • • • • • • • • • • • •                                                                                                    |
|                  |                                                                                                    |                                                                                                    |                                                                                                    |                                                                                                    |                                                                                                    |                                                                                                    |
|                  |                                                                                                    |                                                                                                    |                                                                                                    |                                                                                                    |                                                                                                    |                                                                                                    |
|                  |                                                                                                    |                                                                                                    |                                                                                                    |                                                                                                    |                                                                                                    |                                                                                                    |
| ]                | 353<br>48<br>32<br>72<br>6<br>9<br>6<br>6<br>6<br>6<br>6<br>707<br>707<br>€ 000<br>€ 000<br>€<br>0<br>€ | 953     maximo:MAV0MORFT:MI       48     maximo:MAV0MORFT:MI       32     maximo:MAV0MORFT:MI       34     maximo:MAV0MORFT:MI       6     maximo:MAV0MORFT:MI       6     maximo:MAV0MORFT:MI       6     maximo:MAV0MORFT:MI       6     maximo:MAV0MORFT:MI       707     maximo:MAV0MORFT:MI       707     maximo:MAV0MORFT:MI       708     MBO       90720     maximo:MAV0MORFT:MI       4     maximo:MAV0MORFT:MI       9     maximo:MAV0MORFT:MI       9     maximo:MAV0MORFT:MI       9     maximo:MAV0MORFT:MI       9     maximo:MAV0MORFT:MI       9     maximo:MAV0MORFT:MI       9     maximo:MAV0MORFT:MI       9     maximo:MAV0MORFT:MI       9     maximo:MAV0MORFT:MI       9     maximo:MAV0MORFT:MI       9     maximo:MAV0MORFT:MI       4     maximo:MAV0MORFT:MI       4     maximo:MAV0MORFT:MI       4     maximo:MAV0MORFT:MI | 353         maximo.MAXIMORFT.MI         01/18/1116.           48         maximo.MAXIMORFT.MI         01/18/116.           32         maximo.MAXIMORFT.MI         01/18/116.           72         maximo.MAXIMORFT.MI         01/18/116.           6         maximo.MAXIMORFT.MI         01/18/116.           6         maximo.MAXIMORFT.MI         01/18/116.           6         maximo.MAXIMORFT.MI         01/18/116.           6         maximo.MAXIMORFT.MI         01/18/116.           6         maximo.MAXIMORFT.MI         01/18/1116.           6         maximo.MAXIMORFT.MI         01/18/1116.           6         maximo.MAXIMORFT.MI         01/18/1117.           6         maximo.MAXIMORFT.MI         01/18/1117.           7         maximo.MAXIMORFT.MI         01/18/1117.           4         maximo.MAXIMORFT.MI         01/18/1117.           4         maximo.MAXIMORFT.MI         01/18/1117.           4         maximo.MAXIMORFT.MI         01/18/1117.           4         maximo.MAXIMORFT.MI         01/18/1117.           4         maximo.MAXIMORFT.MI         01/18/1117.           4         maximo.MAXIMORFT.MI         01/18/1117.           5         maximo.MAXIMORFT.MI | 353         maximo.MAXMORFT.MI         01/18/11 16:57.24         MXServer           48         maximo.MAXMORFT.MI         01/18/11 16:57.24         MXServer           72         maximo.MAXMORFT.MI         01/18/11 16:57.24         MXServer           6         maximo.MAXMORFT.MI         01/18/11 16:57.24         MXServer           9         maximo.MAXMORFT.MI         01/18/11 16:57.24         MXServer           6         maximo.MAXMORFT.MI         01/18/11 16:57.24         MXServer           6         maximo.MAXMORFT.MI         01/18/11 16:57.24         MXServer           6         maximo.MAXMORFT.MI         01/18/11 16:57.24         MXServer           6         maximo.MAXMORFT.MI         01/18/11 16:57.24         MXServer           707         maximo.MAXMORFT.MI         01/18/11 16:57.24         MXServer           707         maximo.MAXMORFT.MI         01/18/11 16:57.24         MXServer           707         maximo.MAXMORFT.MI         01/18/11 16:57.24         MXServer           707         maximo.MAXMORFT.MI         01/18/11 17:57.25         MXServer           707         maximo.MAXMORFT.MI         01/18/11 17:57.25         MXServer           4         maximo.MAXMORFT.MI         01/18/11 17:57.25         MXServer | 353       maximo:MAXMORFT:M       01/18/11 16:57:24       MXServer       ASSETLOCRELAT         48       maximo:MAXMORFT:M       01/18/11 16:57:24       MXServer       CLASSTRUCTUF         32       maximo:MAXMORFT:M       01/18/11 16:57:24       MXServer       CRONTASKPARU         6       maximo:MAXMORFT:M       01/18/11 16:57:24       MXServer       ESCALATION         9       maximo:MAXMORFT:M       01/18/11 16:57:24       MXServer       ESCALATION         9       maximo:MAXMORFT:M       01/18/11 16:57:24       MXServer       ESCREFPOINT         6       maximo:MAXMORFT:M       01/18/11 16:57:24       MXServer       NOIDENT         6       maximo:MAXMORFT:M       01/18/11 16:57:24       MXServer       MAXPPS         50011       maximo:MAXMORFT:M       01/18/11 16:57:24       MXServer       MAXPPS         50011       maximo:MAXMORFT:M       01/18/11 16:57:24       MXServer       MAXMEPIS         90722       maximo:MAXMORFT:M       01/18/11 17:57:25       MXServer       COMMTEPICATIONAUT         4       maximo:MAXMORFT:M       01/18/11 17:57:26       MXServer       COMMTEPICACOUT         4       maximo:MAXMORFT:M       01/18/11 17:57:26       MXServer       COMMTEPICATIONAUT         9 | 353       maximo MAXMORFT.M.       01/18/11 16:57:24       MXServer       ASSETLOCRELATION       223         48       maximo MAXMORFT.M.       01/18/11 16:57:24       MXServer       CLASSSTRUCTURE       24         32       maximo MAXMORFT.M.       01/18/11 16:57:24       MXServer       CRONTASKPER4M       34         6       maximo MAXMORFT.M.       01/18/11 16:57:24       MXServer       CRONTASKPER4M       34         6       maximo MAXMORFT.M.       01/18/11 16:57:24       MXServer       ESCALATION       3         9       maximo MAXMORFT.M.       01/18/11 16:57:24       MXServer       ENCONTASKP.RAM       34         6       maximo MAXMORFT.M.       01/18/11 16:57:24       MXServer       ESCALATION       3         9       maximo MAXMORFT.M.       01/18/11 16:57:24       MXServer       ESCALATION       32         707       maximo MAXMORFT.M.       01/18/11 16:57:24       MXServer       MAXPPS       36         6       maximo MAXMORFT.M.       01/18/11 16:57:24       MXServer       MAXPPS       36         707       maximo MAXMORFT.M.       01/18/11 17:57:26       MXServer       CANTENPLAN       34         707       maximo MAXMORFT.M.       01/18/11 17:57:26       MXServer       COMT |

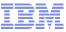

#### Tivoli, software

### Poor performance scenario #2

- System has 100 users logged on from 9 to 5
- There are 200 cron tasks configured to run every 60 seconds 24 hours a day
- Resolution Look at your cron task scheduling and see what modifications may be possible

| ) 🛊 • 🔍 🕇 🖯 🖶 🖩 🖉 🗳 🖉 🗄 🛡 🤤                 | - 10 🛛 👌 🖀 🔌 🔂 🖢 🖀 🖯 🖬 | 0 - 1 - 2 - 9 - 2 - 1 - 6 | 6                              |                              |          |           |
|---------------------------------------------|------------------------|---------------------------|--------------------------------|------------------------------|----------|-----------|
| Havigator                                   |                        | ± 0 B                     | Crop Tasks                     |                              |          | / ¥ 🛛 🗄 🛛 |
| 1                                           | View. Physical         | <b>.</b> Q                | CronTaskName                   | InstanceName                 | Isache   |           |
| Enterprise                                  |                        |                           | ESCALATION                     | E901037                      | N        |           |
| Enterprise                                  |                        | /                         | REPORTLOCKRELEASE              | REPORTLOCKRELEASE1           | Y        |           |
|                                             |                        | /                         | REPORTUSAGECLEANUP             | REPORTUSAGECLEANUP1          | Y        |           |
| 🗟 🎒 MAQMORFT                                |                        |                           | LDAPSYNC                       | LDAPSYNC01                   | N        |           |
| 🕑 🔯 Warehouse Prov                          |                        |                           | KPICronTask                    | KPINONREALTIME               | N        |           |
| Maximo Monitoring - maximo MAXUMORFT:MI     |                        | /                         | JMSQSEQCONSUMER                | SEQQOUT                      | N        |           |
| Background Processes                        |                        |                           | JMSQSEQCONSUMER                | SEGGIN                       | N        |           |
| System Information                          |                        |                           | SwSuiteCronTask                | SwSuiteCronTask1             | N        |           |
| - 🖳 User Information                        |                        |                           | ReconciliationCronTask         | ReconTaskSN                  | N        |           |
| - 🖉 System Performance                      |                        |                           | ESCALATION                     | ESCLEASSTDUE                 | N        |           |
| 🖳 🖳 Performance Object Status               |                        |                           | ESCALATION                     | E901006                      | N        |           |
|                                             |                        | 1                         | ESCALATION                     | E9C1008                      | Y        |           |
|                                             |                        | 1                         | ESCALATION                     | ESC1010                      | N        |           |
|                                             |                        |                           | ESCALATION                     | E901013                      | N        |           |
|                                             |                        |                           | ESCALATION                     | E901016                      | N        |           |
|                                             |                        |                           | ESCALATION                     | E901015                      | N        |           |
|                                             |                        |                           | ESCALATION                     | E901017                      | Y        |           |
|                                             |                        |                           | ESCALATION                     | E9C1019                      | Y        |           |
|                                             |                        |                           | ESCALATION                     | ESC1027                      | N        |           |
|                                             |                        |                           | ESCALATION                     | E901028                      | N        |           |
|                                             |                        |                           | ESCALATION                     | ESC1029                      | N        |           |
|                                             |                        |                           | ESCALATION                     | E901030                      | N        |           |
|                                             |                        |                           | ESCALATION                     | ESC1031                      | N        |           |
|                                             |                        |                           | ESCALATION                     | ESC1012                      | N        |           |
| 2 Physical                                  |                        |                           | ESCALATION                     | ESC1012                      | N        |           |
|                                             |                        |                           | BBCron                         | BBCRON1                      | Y        |           |
| Escalation Failure Loo                      |                        | / ¥ 0 8 0 ×               | ReconciliationCronTask         | ReconRAMCompliance           | N        |           |
|                                             | 1                      |                           | ReconciliationCronTask         | RAWnonCompliance             | N        |           |
| ObjectName StatusMemo Escalation StatusDate |                        |                           | ReconciliationCronTask         | Bedrecon                     | N        |           |
| ORKORDER Email Not Sent 1037 1/18/11 5:     |                        |                           | ReconciliationCronTask         | ReconDiskSize                | N        |           |
| IORKORDER Email Not Sent 1037 1/18/11 5:    |                        |                           | ReconciliationCronTask         | ReconOfficePool              | N        |           |
| IORKORDER Email Not Sent 1037 1/18/11 5:    |                        |                           | ReconciliationCronTask         | ReconDiskAvail               | N        |           |
| IORKORDER Email Not Sent 1037 1/18/11 5:    |                        |                           | VMMSYNC                        | VMMSYNC01                    | N        |           |
|                                             |                        |                           | ESCALATION                     | ESCESCELTNEXP                | Y        |           |
|                                             |                        |                           | ReconciliationCronTask         | ReconDPALink                 | N        |           |
|                                             |                        |                           |                                |                              |          |           |
|                                             |                        |                           | ReconciliationCronTask         | ReconciliationCronTask1      | N<br>Y   |           |
|                                             |                        |                           | AsynchrmediateJobCron          | Asynchromediate              | <u>·</u> |           |
|                                             |                        |                           | AsyncScheduledJobCron          | AsyncScheduled               | Y        |           |
|                                             |                        |                           | Async.lobCleanupCron           | AsyncJobCleanup              | Y        |           |
|                                             |                        |                           | WOMaterialStatusUpdateCronTask |                              | Y        |           |
|                                             |                        |                           | AssetTopoCatheCron             | AssetTopoCacheCron01         | Y        |           |
|                                             |                        |                           | ImResResTypeUpdateCronTask     | ReservationResTypeUpdate     | Y        |           |
|                                             |                        |                           | REPORTOUTPUTCLEANUP            | REPORTOUTPUTCLEANUP          | Y        |           |
|                                             |                        |                           | ConsignmenthvoiceCronTask      | Create consignment invoices. | Y        |           |
|                                             |                        |                           | ESCALATION                     | ESCPROMOTECOMP               | Y        |           |
|                                             |                        |                           | ESCALATION                     | ESCPROMOTENETD               | Y        |           |
|                                             |                        |                           | ESCALATION                     | ESCPROMOTENETP               | Y        |           |
|                                             |                        |                           | SWSATALOGIMPORT                | SWKBT                        | N        |           |
|                                             |                        |                           | TADAZINORT                     | TAD4ZCATALOG                 | <b>A</b> |           |

#### Tivoli. software

# Applications are not showing up

- System Information node shows
  - all products licensed
  - all applications enabled
- Resolution Verify the applications and re-install license packs, if necessary.

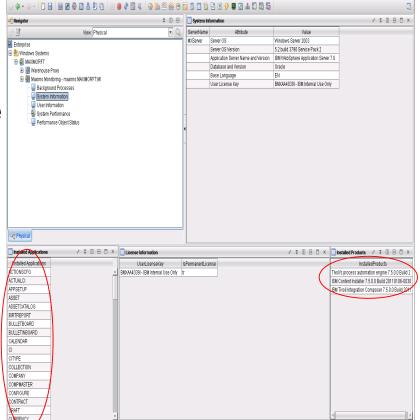

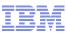

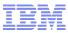

# Escalations not firing as expected

- Background Process node shows escalation failures and reason codes
- Resolution Review the logs and re-configure the escalations or provide them to support with your PMR.

| File Edit View Help         |                                 |              |                                                     |                              |          |       |
|-----------------------------|---------------------------------|--------------|-----------------------------------------------------|------------------------------|----------|-------|
|                             | 8 2 8 9 6 11 8 4 8 10 8 6 9 1 0 |              | 6                                                   |                              |          |       |
|                             |                                 | ± 0 B        | 1_                                                  |                              |          | / ‡ [ |
| ) 7                         | View Physical                   | - u u<br>- Q | CronTaskName                                        | InstanceName                 | IsActive |       |
|                             | new, rijsta                     |              | ESCALATION                                          | ESC1037                      | N        |       |
| Enterprise                  |                                 |              | REPORTLOCKRELEASE                                   | REPORTLOCKRELEASE1           | Y        |       |
| 🗄 🎦 Windows Systems         |                                 |              | REPORTUSAGECLEANUP                                  | REPORTUSAGECLEANUP1          | Y        |       |
| 🗟 🕌 MAXIMORFT               |                                 |              | LDAPSYNC                                            | LDAPSYNC01                   | N        |       |
| 🖲 🛃 Warehouse Proxy         |                                 |              | KPICronTask                                         | KPINONREALTINE               | N        |       |
| 🗟 🛃 Maximo Nonitoring - max |                                 |              | JMSQSEQCONSUMER                                     | SEGOOUT                      | N        |       |
| Background Process          |                                 |              | JMSQSEQCONSUMER                                     | SEGGIN                       | N        |       |
| System Information          |                                 |              | SwGuteCronTask                                      | SwSuiteCronTask1             | N        |       |
| – 🚽 User Information        |                                 |              | ReconciliationCronTask                              | ReconTaskSN                  | N        |       |
| - 🎍 System Performance      |                                 |              | ESCALATION                                          | ESCLEASSTDUE                 | N        |       |
| 🗏 🖳 Performance Object:     | ðtatus                          |              | ESCALATION                                          | ESC1006                      | N        |       |
|                             |                                 |              | ESCALATION                                          | ESC1008                      | Y        |       |
|                             |                                 |              | ESCALATION                                          | ESC1010                      | N        |       |
|                             |                                 |              | ESCALATION                                          | ESC1013                      | N        |       |
|                             |                                 |              | ESCALATION                                          | ESC1016                      | N        |       |
|                             |                                 |              | ESCALATION                                          | ESC1015                      | N        |       |
|                             |                                 |              | ESCALATION                                          | ESC1017                      | Y        |       |
|                             |                                 |              | ESCALATION                                          | ESC1019                      | Y        |       |
|                             |                                 |              | ESCALATION                                          | ESC1027                      | N        |       |
|                             |                                 |              | ESCALATION                                          | ESC1028                      | N        |       |
|                             |                                 |              | ESCALATION                                          | ESC1028                      | N        |       |
|                             |                                 |              | ESCALATION                                          | ESC1029                      | N        |       |
|                             |                                 |              | ESCALATION                                          | ESC1030                      | N        |       |
|                             |                                 |              | ESCALATION                                          | ESC1031                      | N        |       |
| og Physical                 |                                 |              | ESCALATION                                          | ESC1012<br>ESC1036           | N        |       |
| -0 . 10                     |                                 |              | BBCron                                              | EBCRONI                      | Y        |       |
| Escalation Failure Log      | <u> </u>                        | /¥080×       | ReconciliationCronTask                              | ReconRAMCompliance           | N        |       |
|                             |                                 |              | ReconciliationCronTask                              | RAWnonCompliance             | N        |       |
|                             | scalation StatusDate            |              | ReconciliationCronTask                              | Bedrecon                     | N        |       |
| WORKORDER Email Not Sent 10 |                                 |              | ReconciliationCronTask                              | ReconDiskSize                | N        |       |
| WORKORDER Email Not Sent 10 |                                 |              | ReconciliationCronTask                              | ReconOfficePool              | N        |       |
| WORKORDER Email Not Sent 10 |                                 |              | ReconciliationCronTask                              | ReconDiskAvail               | N        |       |
| WORKORDER Email Not Sent 10 | 137 1/18/11 5                   |              | VMMSYNC                                             | VINISYNCOI                   | N        |       |
| _                           |                                 |              | ESCALATION                                          | ESCESCELTNEXP                | Y        |       |
|                             | _                               |              | ReconciliationCronTask                              | ReconDPALink                 | N        |       |
|                             |                                 |              | ReconciliationCronTask                              | ReconciliationCronTask1      | N        |       |
|                             |                                 |              | AsynchrmediateJobCron                               | Asyncimmediate               | Y        |       |
|                             |                                 |              | AsyncScheduledJobCron                               | AsyncScheduled               | Y        |       |
|                             |                                 |              | AsyncJobCleanupCron                                 | AsyncJobCleanup              | Y        |       |
|                             |                                 |              | WOMaterialStatusUpdateCronTask                      |                              | Y        |       |
|                             |                                 |              | AssefTopoCacheCron                                  | AssetTopoCacheCron01         | Y        |       |
|                             |                                 |              | Assect opollache cron<br>ImResResTypeUpdateCronTask | ReservationResTypeUpdate     |          |       |
|                             |                                 |              | REPORTOUTPUTCLEANUP                                 | REPORTOUTPUTCLEANUP          |          |       |
|                             |                                 |              | ConsignmentmoiceCronTask                            | Create consignment invoices. |          |       |
|                             |                                 |              | ESCALATION                                          |                              | Y Y      |       |
|                             |                                 |              |                                                     | ESCPROMOTECOMP               |          |       |
|                             |                                 |              | ESCALATION FROM                                     | ESCPROMOTENETD               | Y        |       |
|                             |                                 |              | ESCALATION CONTRACT                                 | ESCPROMOTENETP               | Y        |       |
|                             |                                 |              | SWCATALOGIMPORT                                     | SWKET                        | N        |       |

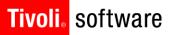

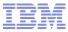

# Install and Configuration Considerations

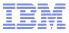

# **Confirm ITM Setup**

- Can you connect via TEMS?
- Can you deploy agents?
- Is your version of ITM supported?

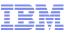

# **Configuring Maximo Monitoring Agent**

- Can run over HTTP or HTTPS
- User needs to be able to log in to read data, not write
- Java Home Directory can be anywhere spaces are not supported in the name
  - c:\Program Files\Java60
     not supported
  - c:\Progra~1\Java60 supported

| bu must specify several configuration parameters.  Protocol  http Host qawin04.swg.usma.ibm.com Port 9995 User maxadmin Password *******  *Confirm Password ******* | Agent Configuration                               |                   |
|----------------------------------------------------------------------------------------------------|---------------------------------------------------|-------------------|
| Protocol<br>http<br>Host<br>qawin04.swg.usma.ibm.com<br>Port<br>9995<br>User<br>maxadmin<br>Password<br>*******                                                     | og Configuration Maximo Configuration             |                   |
| http<br>Host<br>qawin04.swg.usma.ibm.com<br>Port<br>9995<br>User<br>maxadmin<br>Password <u>*Confirm Password</u><br>*******                                        | ou must specify several configuration parameters. |                   |
| Host<br>qawin04.swg.usma.ibm.com<br>Port<br>9995<br>User<br>maxadmin<br>Password *Confirm Password<br>*****                                                         | *Protocol                                         |                   |
| qawin04.swg.usma.ibm.com Port 9995 User maxadmin Password *******  *******                                                                                          | http                                              |                   |
| Port<br>9995<br>User<br>maxadmin<br>Password *Confirm Password<br>*******                                                                                           | *Host                                             |                   |
| 9995<br>User<br>maxadmin<br>Password *Confirm Password<br>*****                                                                                                    | qawin04.swg.usma.ibm.com                          |                   |
| User<br>maxadmin<br>Password <sup>*</sup> Confirm Password<br>*****                                                                                                 | *Port                                             |                   |
| maxadmin Password *Confirm Password *****                                                                                                    | 9995                                              |                   |
| Password         *Confirm Password           ********         ********                                                                                              | User                                              |                   |
| *****                                                                                                    | maxadmin                                          |                   |
|                                                                                                    | Password                                          | *Confirm Password |
| Java Home Directory                                                                                                    | * * * * * * *                                     | * * * * * * *     |
|                                                                                                    | Java Home Directory                               |                   |
| C:\IBM\Java60                                                                                                    | C:\IBM\Java60                                     |                   |
|                                                                                                    |                                                   | OK Cance          |

#### Tivoli, software

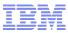

LDAP (Lightweight Directory Access Protocol) Support

- LDAP and Secure LDAP are supported but need additional configuration
- The deployment descriptor (mboweb/web.xml) file needs to be edited

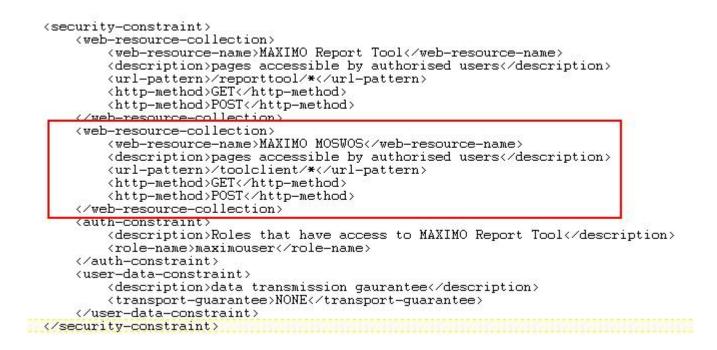

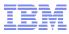

# **Troubleshooting and Logging**

- Maximo Monitoring Agent is logger enabled
   Specific to the agent
- All exceptions and errors are logged
- Logs are located under
  - <ITM\_HOME>\TMAITM6\logs\maximo

| 🚉 C:\IBM\ITM\TMAITM6\logs\maximo           |                          |           |        |
|--------------------------------------------|--------------------------|-----------|--------|
| <u>File Edit View Favorites Tools Help</u> | 1                        |           |        |
| 🔇 Back 👻 🕤 👻 🍠 👂 Search 🌔 Folde            | 🔽 🕼 🗙 💙 🛛 🖽 •            |           |        |
| Address 🛅 C:\IBM\ITM\TMAITM6\logs\maximo   |                          |           |        |
| Folders                                    | × Name A                 | Size      | Туре   |
| E CMA                                      | moswos_agent1.log        | 2,624 KB  | Text D |
| E CMS                                      | moswos_agent1.log.1      | 10,244 KB | 1 File |
| E CNB                                      | moswos_SSLTrustMgr.log   | 2,535 KB  | Text D |
|                                            | moswos_SSLTrustMgr.log.1 | 10,246 KB | 1 File |
| 🗉 🫅 CNPS                                   |                          |           |        |
| 🖽 🛅 CNPSJ                                  |                          |           |        |
|                                            |                          |           |        |

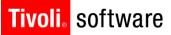

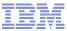

# **Questions?**